Windows 7 Ultimate User Guide
>>>CLICK HERE<<<

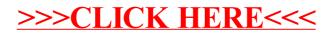